## **ISTRUZIONE PROFESSIONALE - SERVIZI COMMERCIALI – WEB COMMUNITY**

## **DECLINAZIONE DEL CURRICOLO PER LA CLASSE 5P - INSEGNAMENTO INFORMATICA/TIC**

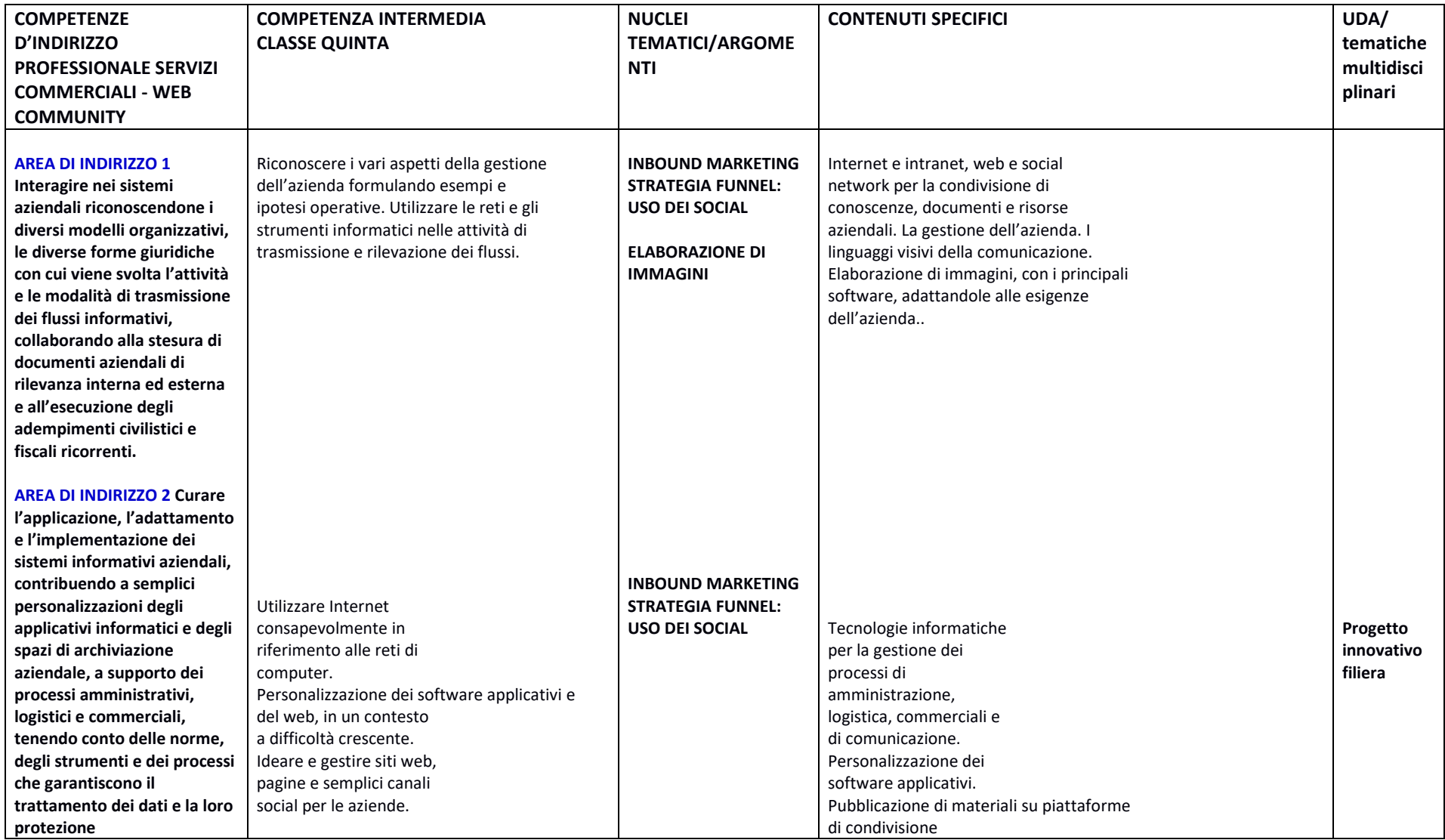

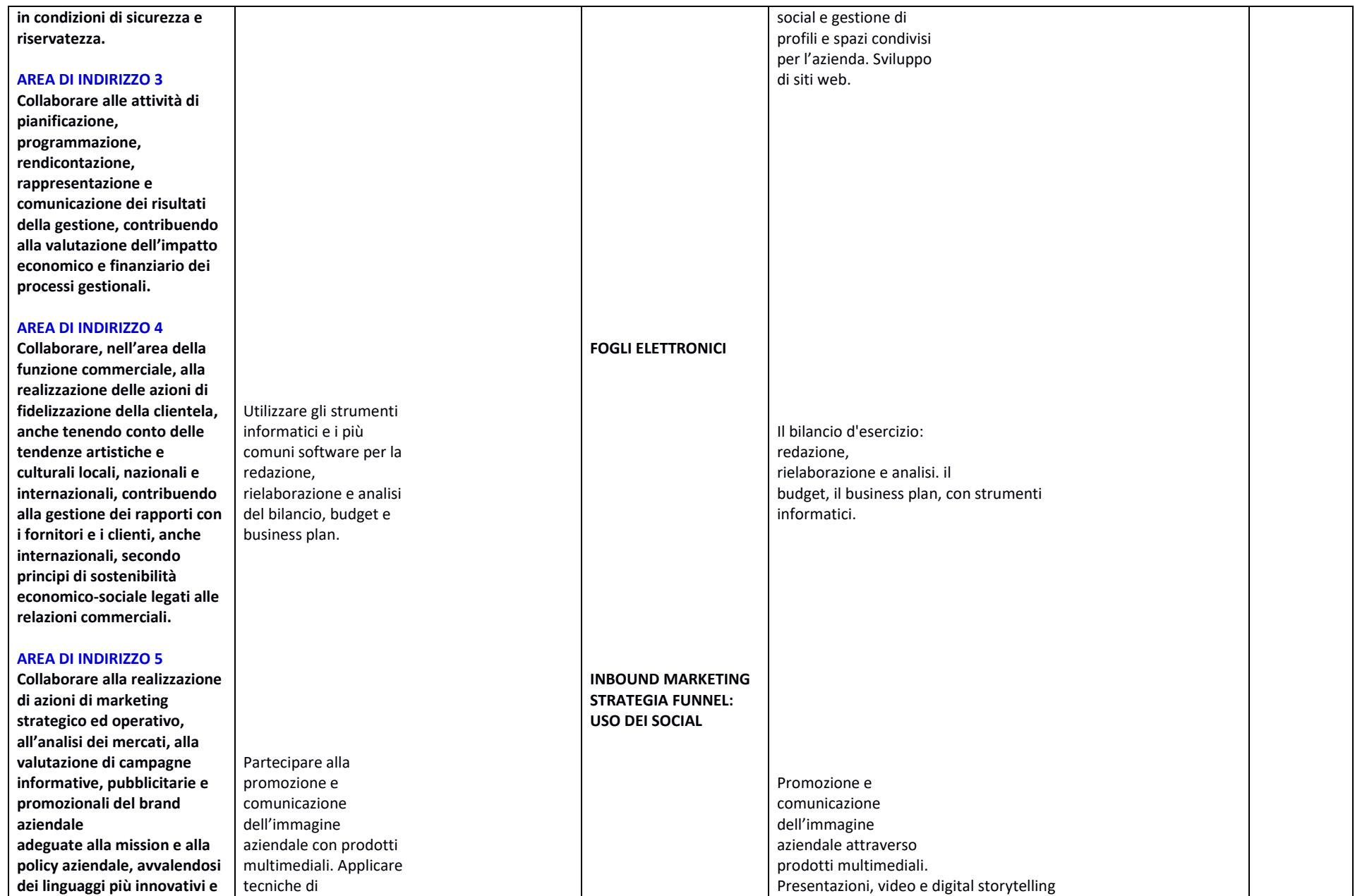

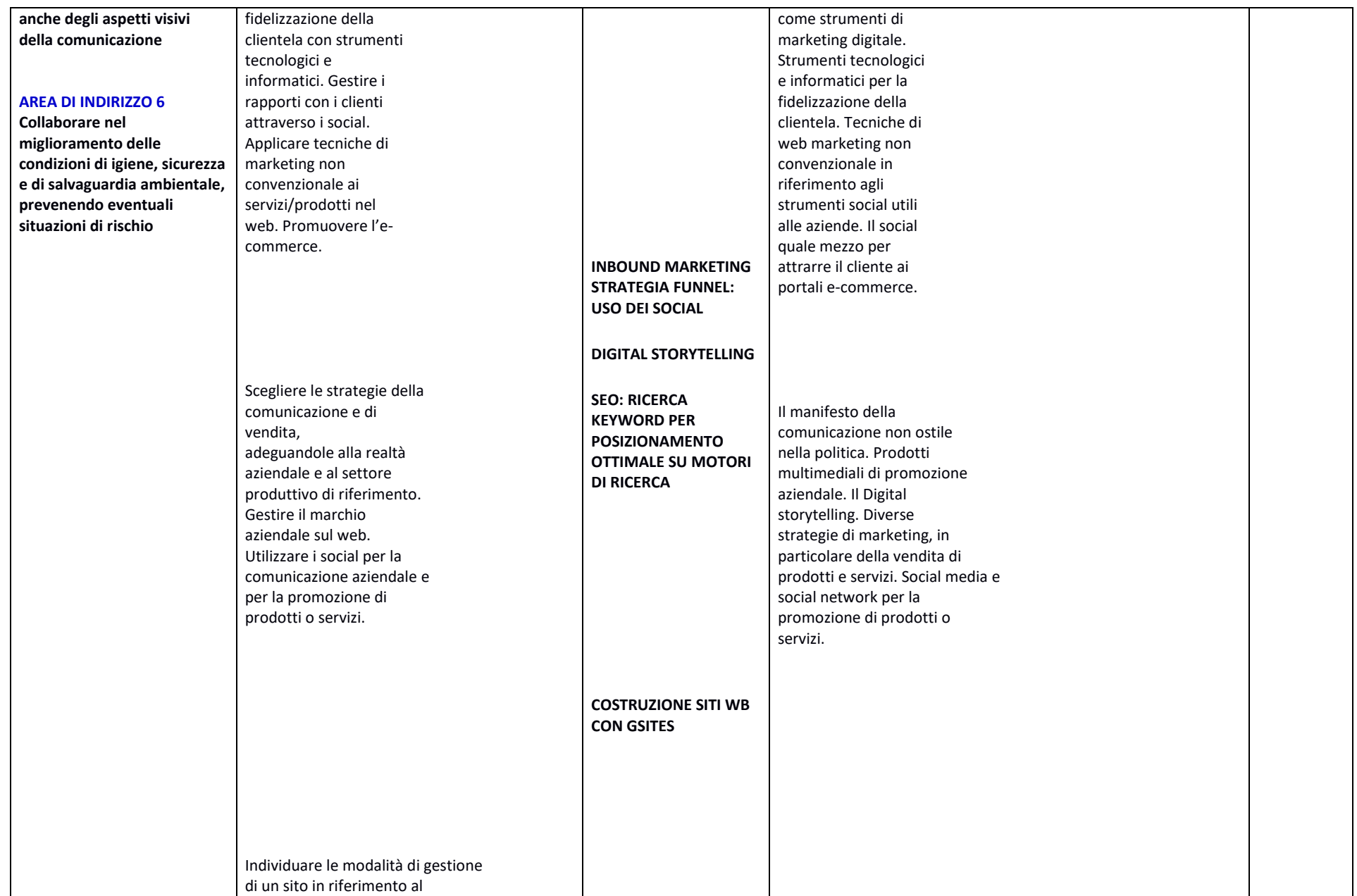

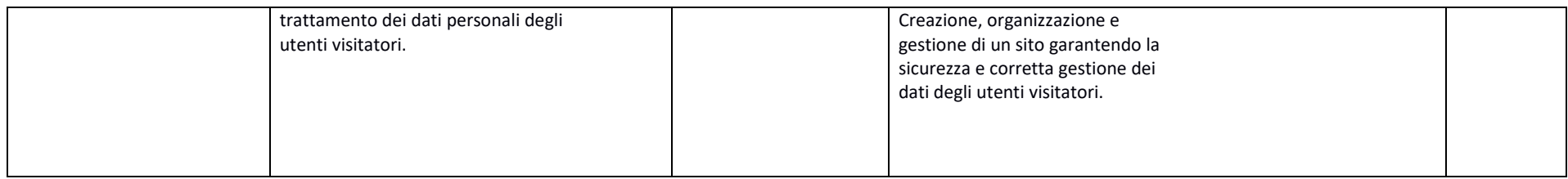

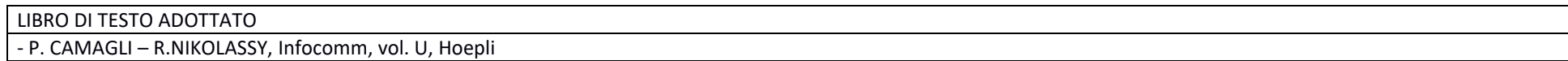

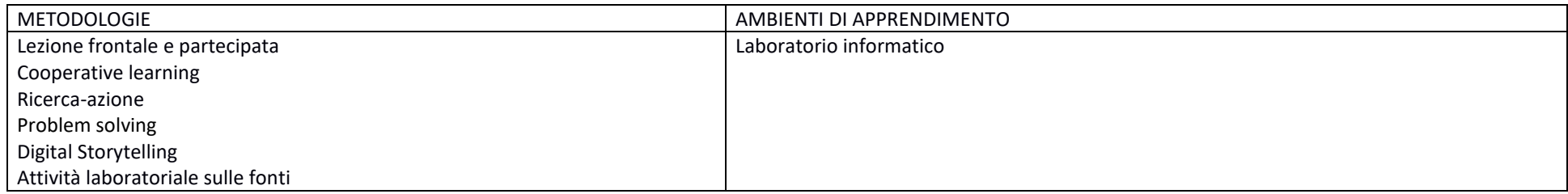

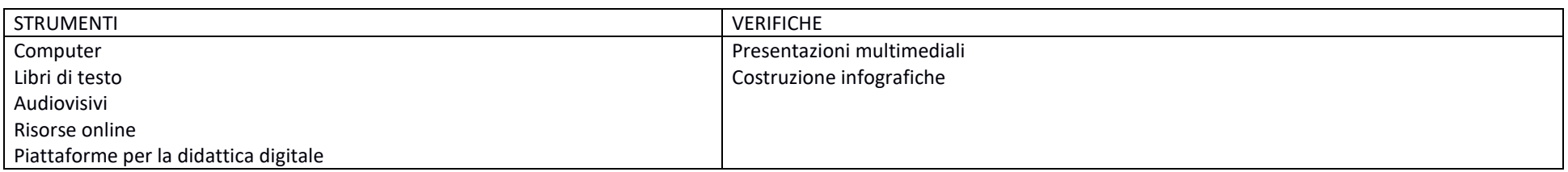

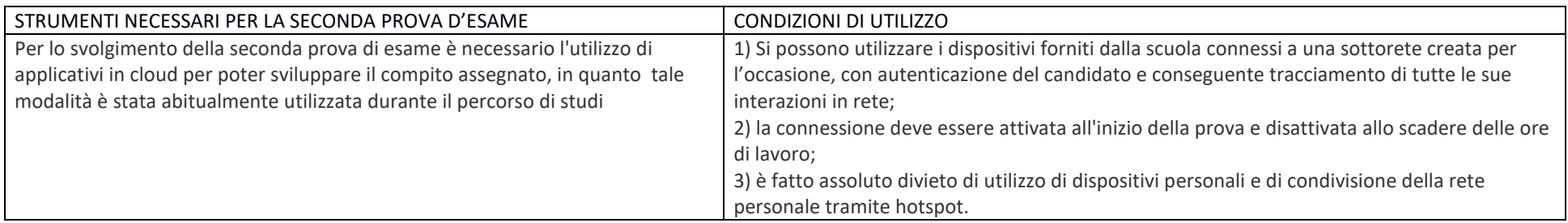